## **29. Три поросёнка и серый волк**

«Волк» (черная фишка) находится на поле h1. Задача «волка» добраться до «логова» на a8. «Поросята» (белые фишки) располагаются на полях a7, b7 и b8.

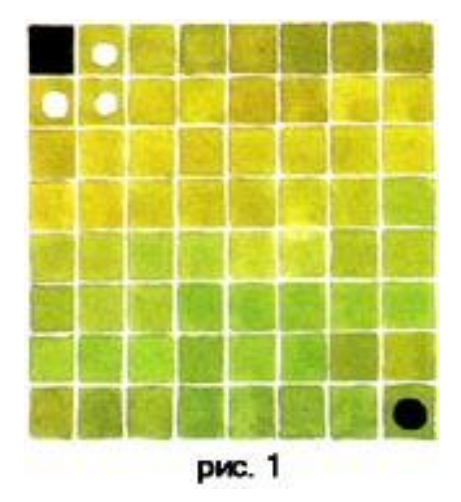

Ходят по очереди. Причем **только на соседнюю клетку** (по горизонтали или по вертикали). По диагонали же ходить - никак нельзя!

Если один из «поросят» перепрыгивает «Волка» рядом с его клеткой, то «Волк» проигрывает и не добирается до «логова».

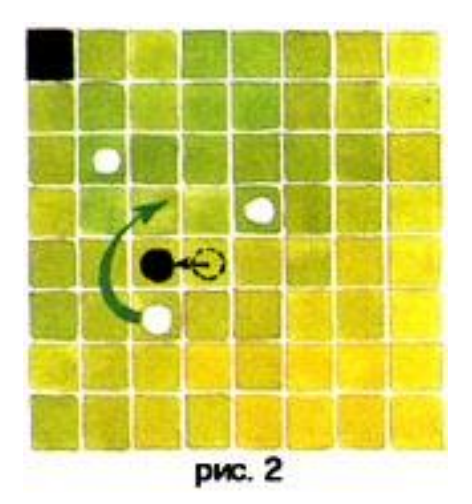